# Cheatography

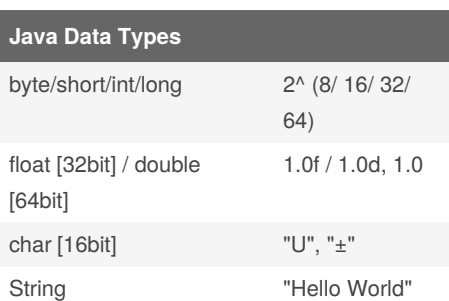

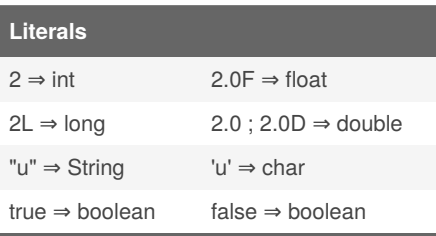

number literal modifiers are case-insesitive

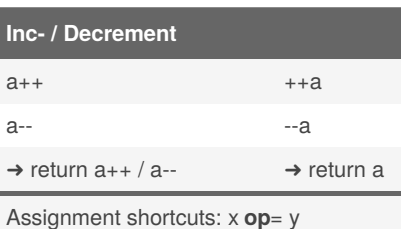

Exp:  $x$  += 2;

### **Variables**

int  $i = 5$ , j; int  $a = 3$ ,  $b = a + 1$ ; final int c;  $//\Rightarrow$  Constant  $c = 22$ ; // may be init after

#### **Comments**

```
// Single Line
/* Multi Line */
/** Docu String */
```
### **Array**

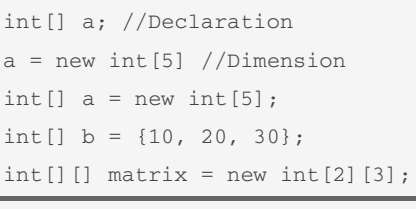

Init Values: 0, "\0", false, null

```
By Welten
cheatography.com/welten/
```
# UJCS | Ultimate Java Cheat Sheet by [Welten](http://www.cheatography.com/welten/) via [cheatography.com/134029/cs/27565/](http://www.cheatography.com/welten/cheat-sheets/ujcs-ultimate-java)

# **Array Methods**

int[] a;

```
a.length; //length of array
```
## **ArrayList**

```
ArrayList<Double> nums = new
ArrayList<>();
nums.add(2.3);
nums.size() == 1double a = nums.get(0);
```
# Like a list in python

# **Type Casting**

```
int a, b;
a = (double) b * a // b => double
a = b * (double) a // a \Rightarrow doublea = (double) (a * b)/* (a * b) will be calculated
with int logic then
type-casted to double */
```
# **Strings**

1. Strings are a class in Java. 2. Concating is possible without type-cast String  $a = "Num: " + 5;$ 3. Parsing: int  $i = Integer.parseInt("22")$ ; float f = Float.parseFloa‐ t("1.3"); boolean b = Boolean.parseBoole‐ an("True");

### **String Functions**

s.equals(String s2) -> bool s.toLowerCase() s.toUpperCase() s.replace(char old, char new) s.replace(String old, String new) s.indexOf(String s) //-1 if not availabe s.lastIndexOf(String s) s.split(String delimiter) -> String[] all functions return the modified String.

They don't modify the original String.

Published 7th July, 2021. Last updated 12th July, 2021. Page 1 of 3.

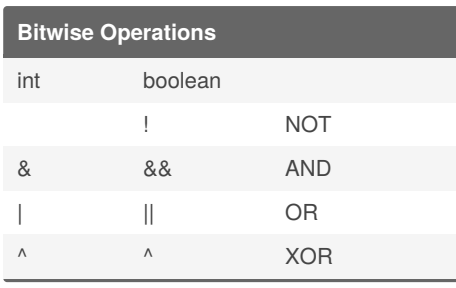

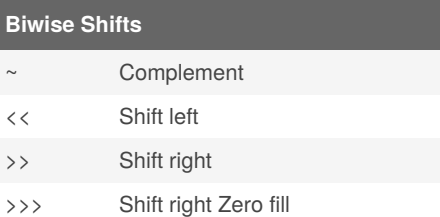

#### **Arithmetic Operator Results (+ - \* / % )**

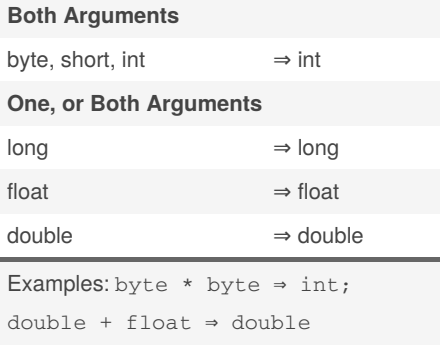

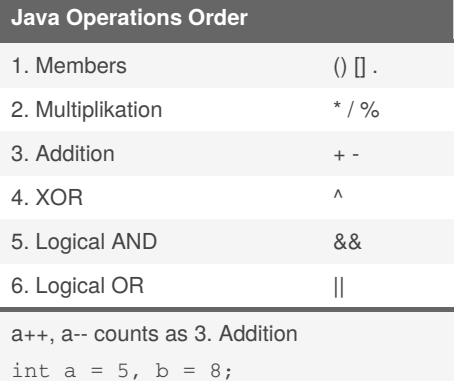

#### **Java Naming Convention**

int  $c = a * b++ // c is 40;$ 

Constants: MAX, PI, MIN\_TIME Variables, Methods, Packages: xVal, int1Arr, date, showDate Classes: Date, DatabaseHelper

Sponsored by **CrosswordCheats.com** Learn to solve cryptic crosswords! <http://crosswordcheats.com>

# Cheatography

# UJCS | Ultimate Java Cheat Sheet by [Welten](http://www.cheatography.com/welten/) via [cheatography.com/134029/cs/27565/](http://www.cheatography.com/welten/cheat-sheets/ujcs-ultimate-java)

### **File IO**

```
File file = new
File("text.txt");
file.exsits();
file.createNewFile();
file.delete();
BufferdReader = new BufferedR‐
eader(file);
while ( (line = input.readLine())
!= null) {
//statements with line
}
```
There are other classes, but just use BufferdReader

## **abstract / Interface**

#### abstract Method

public abstract fun();

#### abstract Class

public abstract class Test{}

#### Interface

Like abstract class, but with only abstract functions. You don't need abstract for these

Abstract Classes and Methods are without implementation.

You use implements for Interfaces

## **UI**

```
// Pop-Up Box:
import javax.swing.*;
String out = JOptionPane.showIn‐
putDialog("Inp: ");
```
#### **Regular Expressions (Regex)**

```
Pattern p =
Pattern.compile("\\w+");
Matcher m = p.matcher("abc");
while (m.find() ) {
   m.group()
}
//true if whole string matches
m.matches() -> bool
```

```
By Welten
cheatography.com/welten/
```
#### **Bolierplate**

```
//Syntax for a standalone
application in Java:
class <classname>
{
      public static void main(S‐
tring args[]) {
          statements;
                  -————————;
      }
}
```
# **Bolierplate cont.**

#### **Steps to run the above application:**

1. Type the program in IntelliJ or notepad. Save the file with a .java extension. 2. The file name should be the same as the class, which has the main method. 3. To compile the program, using javac compiler, type the following on the command line: Syntax: javac <filename.java> *Example:* javac abc.java 4. After compilation, run the program using the Java interpreter. *Syntax:* java <filaname> (without the .java extension) *Example:* java abc 5. The program output will be displayed on the command line **Java Statements**

#### **If Statement**

```
if ( expression ) {
  statements
} else if ( expression ) {
  statements
} else {
  statements
}
While Loop
```
while ( expression ) {

Published 7th July, 2021. Last updated 12th July, 2021. Page 2 of 3.

#### **Java Statements (cont)**

```
statements
}
Do-While Loop
do {
 statements
} while ( expression );
For Loop
for ( int i = 0; i < max; ++i) {
  statements
}
For Each Loop
for ( vartype var : collection )
{
  statements
}
Switch Statement
switch ( expression ) {
 case value:
   statements
   break;
 case value2:
    statements
   break;
  default:
    statements
}
Exception Handling
try {
 statements;
} catch (ExceptionType e1) {
  statements;
} catch (Exception e2) {
  catch-all statements;
} finally {
  statements;
}
```
Sponsored by **CrosswordCheats.com** Learn to solve cryptic crosswords! <http://crosswordcheats.com>

# Cheatography

# UJCS | Ultimate Java Cheat Sheet by [Welten](http://www.cheatography.com/welten/) via [cheatography.com/134029/cs/27565/](http://www.cheatography.com/welten/cheat-sheets/ujcs-ultimate-java)

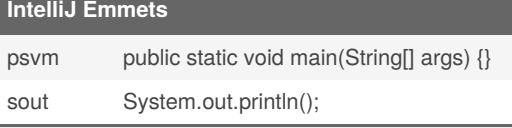

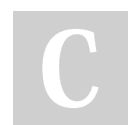

# By **Welten**

[cheatography.com/welten/](http://www.cheatography.com/welten/)

Published 7th July, 2021. Last updated 12th July, 2021. Page 3 of 3.

Sponsored by **CrosswordCheats.com** Learn to solve cryptic crosswords! <http://crosswordcheats.com>